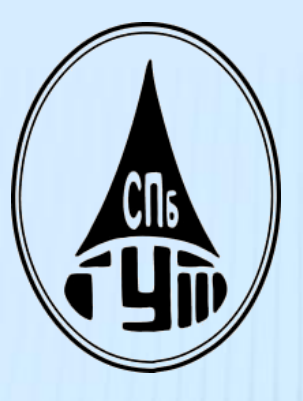

### РАЗВЕРТЫВАНИЕ ФРАГМЕНТА БЕСПРОВОДНОЙ ЛОКАЛЬНОЙ СЕТИ С ПК, КОТОРЫЕ ИСПОЛЬЗУЮТ РАЗЛИЧНЫЕ ОС(WINDOWS XP, WINDOWS VISTA, LINUX, MAC OS), С ВЫХОДОМ В ИНТЕРНЕТ

# **АКТУАЛЬНОСТЬ**

- > Учебный процесс в ВУЗе отличает высокая степень компьютеризации
- > Эффективное использование компьютеров с различными OC
- > Создание единой информационной среды «преподаватель - студенты - Интернет»

# ЦЕЛЬ

Описать порядок настройки беспроводных компьютерных сетей с разными ОС с конфигурацией для выхода в сеть Интернет и показать их работоспособность, чтобы дать возможность пользователям быстро развертывать подобные локальные сети.

# ТРЕБОВАНИЯ ПРЕДЪЯВЛЯЕМЫЕ К ОС

- Эффективное управление ресурсами
- Обеспечение удобного интерфейса для пользователя и программ
- Мультипрограммная обработка
- Виртуальная память
- Многооконный интерфейс
- Расширяемость
- Переносимость
- Надежность и устойчивость
- Совместимость
- Безопасность
- Производительность

# СРАВНЕНИЕ ОС

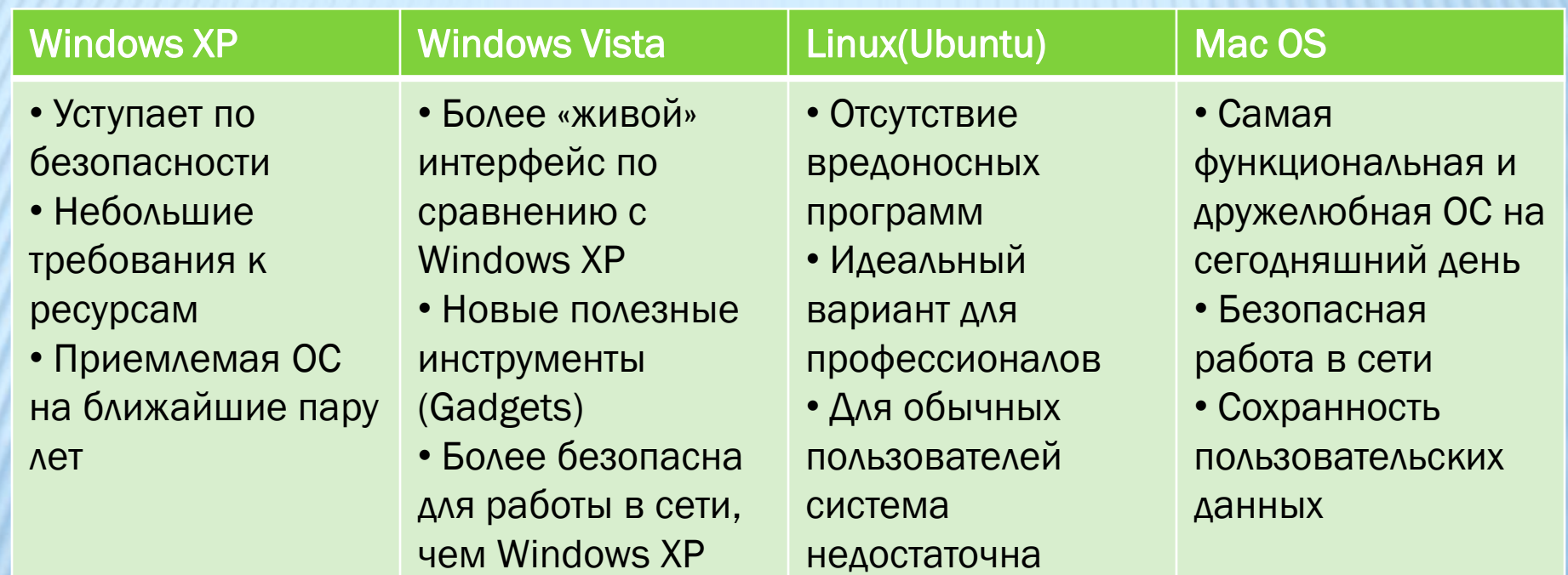

«дружелюбна»

### НАСТРОЙКА БЕСПРОВОДНОЙ СЕТИ НА РАЗЛИЧНЫХ ОС

- Создание беспроводной сети на различных ОС в общем виде выглядит следующим образом:
	- Настройка протокола TCP/IP
	- Задать сетевое имя(SSID)
	- Выбор типа шифрования
	- Задать ключ сети
- Подключение к беспроводной сети в общем виде выглядит следующим образом:
	- **Настройка протокола TCP/IP**
	- Выбор сети с заданным сетевым именем(SSID)
	- Ввод ключа сети

### ОРГАНИЗАЦИЯ ДОСТУПА К СЕТИ ИНТЕРНЕТ СРЕДСТВАМИ ПРИКЛАДНЫХ ПРОГРАММ

- Беспроводная сеть настроена и функционирует
- На хост-компьютере в программе proxy-сервер необходимо:
	- Настроить необходимые сервисы и протоколы прикладного уровня
	- Настроить авторизацию
	- **Настроить Web-фильтры**
- На клиент-компьютере необходимо:
	- Настроить приложения для работы с необходимыми протоколами прикладного уровня
	- Пройти авторизацию

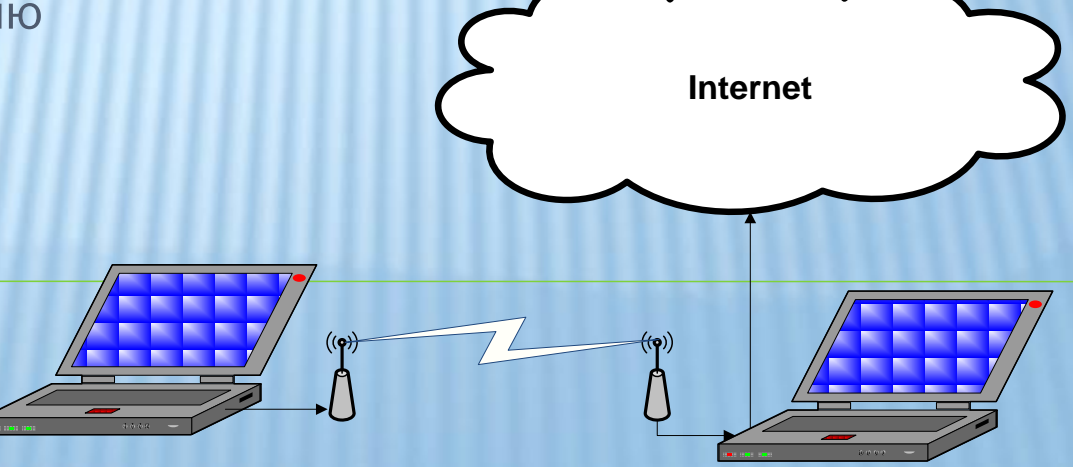

### ОРГАНИЗАЦИЯ ДОСТУПА К СЕТИ ИНТЕРНЕТ СРЕДСТВАМИ ОС

- ОС Windows XP, Windows Vista позволяют компьютеру:
	- Организовать сетевой мост
	- Выступать в роли маршрутизатора
- **> Linux и Mac OS позволяют компьютеру** выступать только в роли маршрутизатора

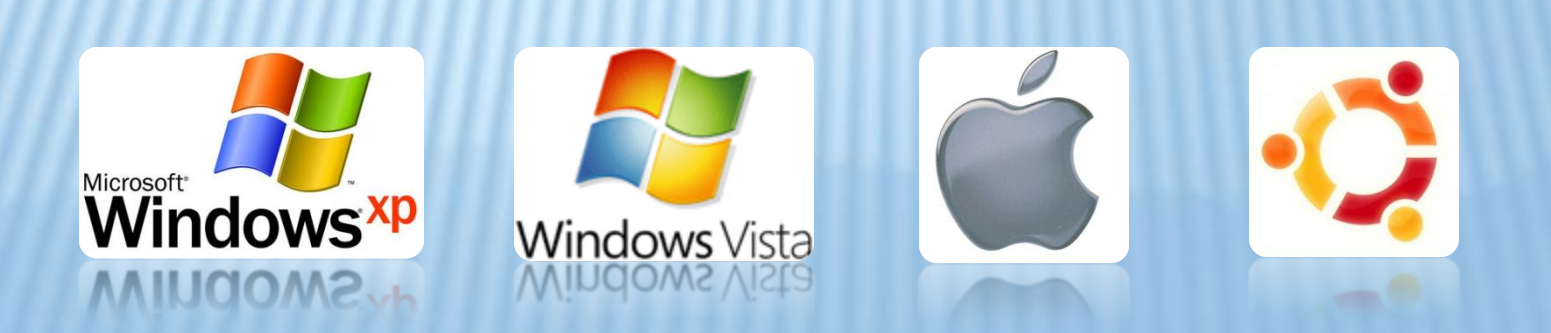

#### CO3ДАНИЕ СЕТЕВОГО MOCTA В WINDOWS XP, **WINDOWS VISTA**

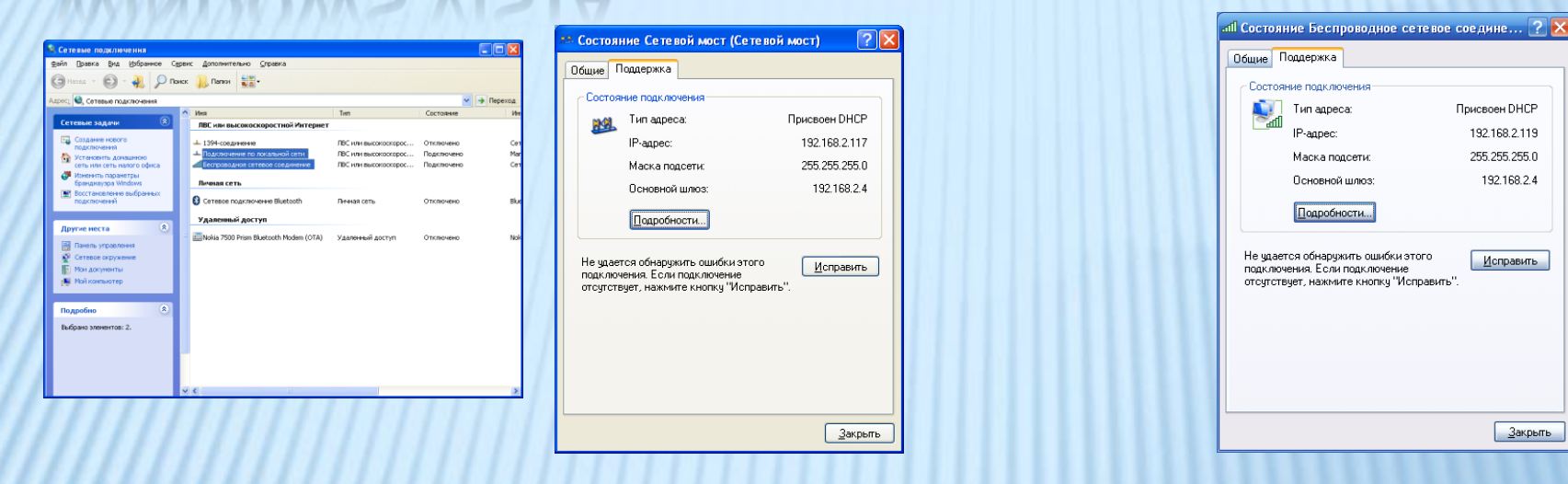

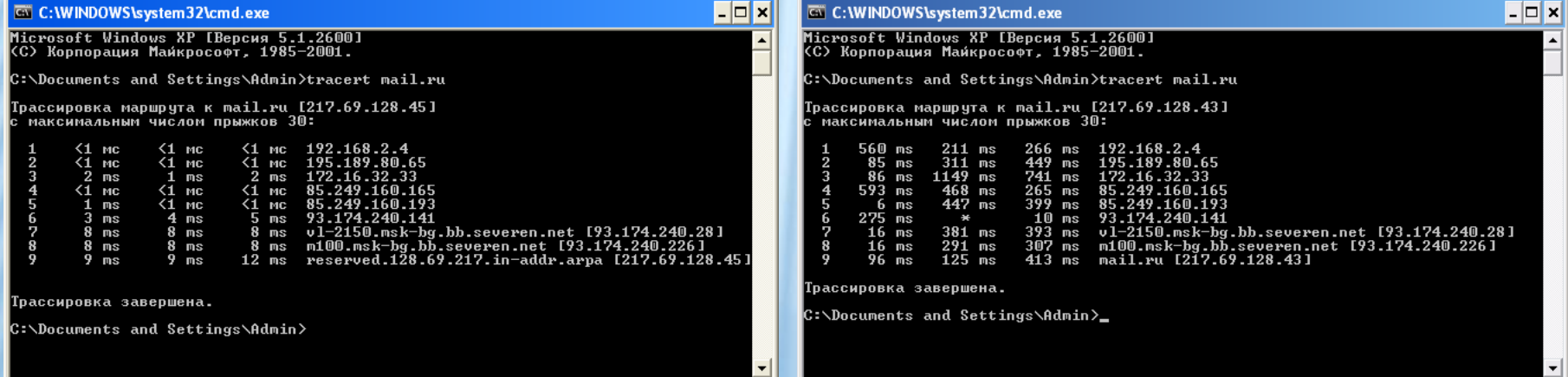

### ОРГАНИЗАЦИЯ ОБЩЕГО ДОСТУПА К СЕТИ **UHTEPHET B WINDOWS XP, WINDOWS VISTA**

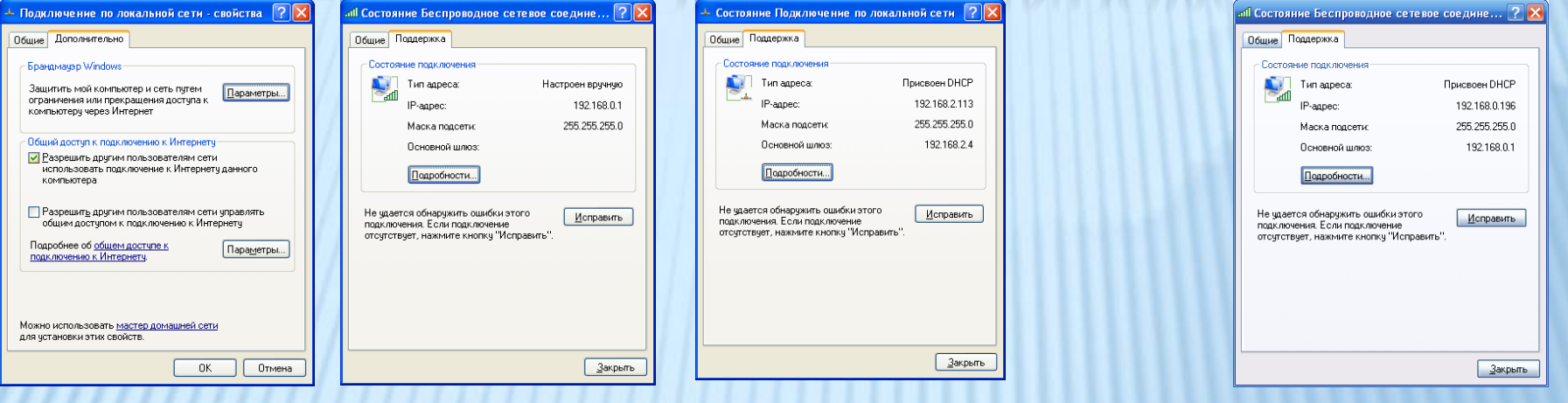

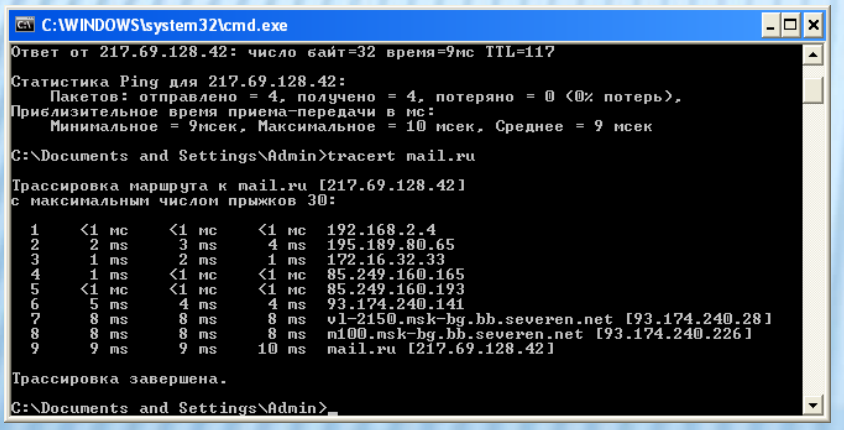

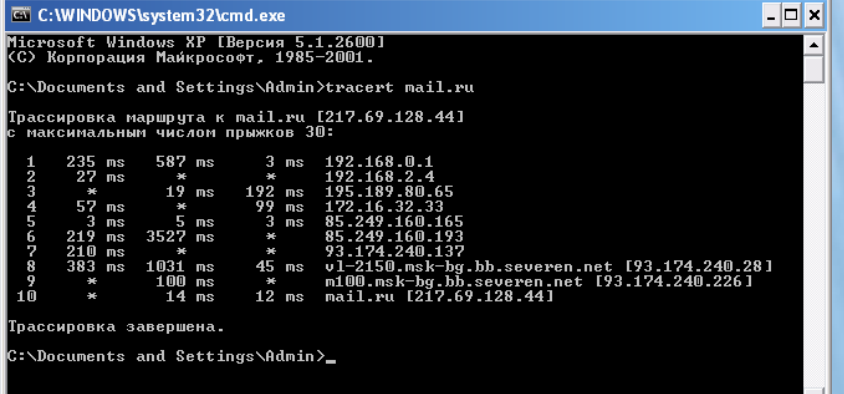

# ОРГАНИЗАЦИЯ ОБЩЕГО ДОСТУПА К СЕТИ

#### **UHTEPHET B MAC OS**

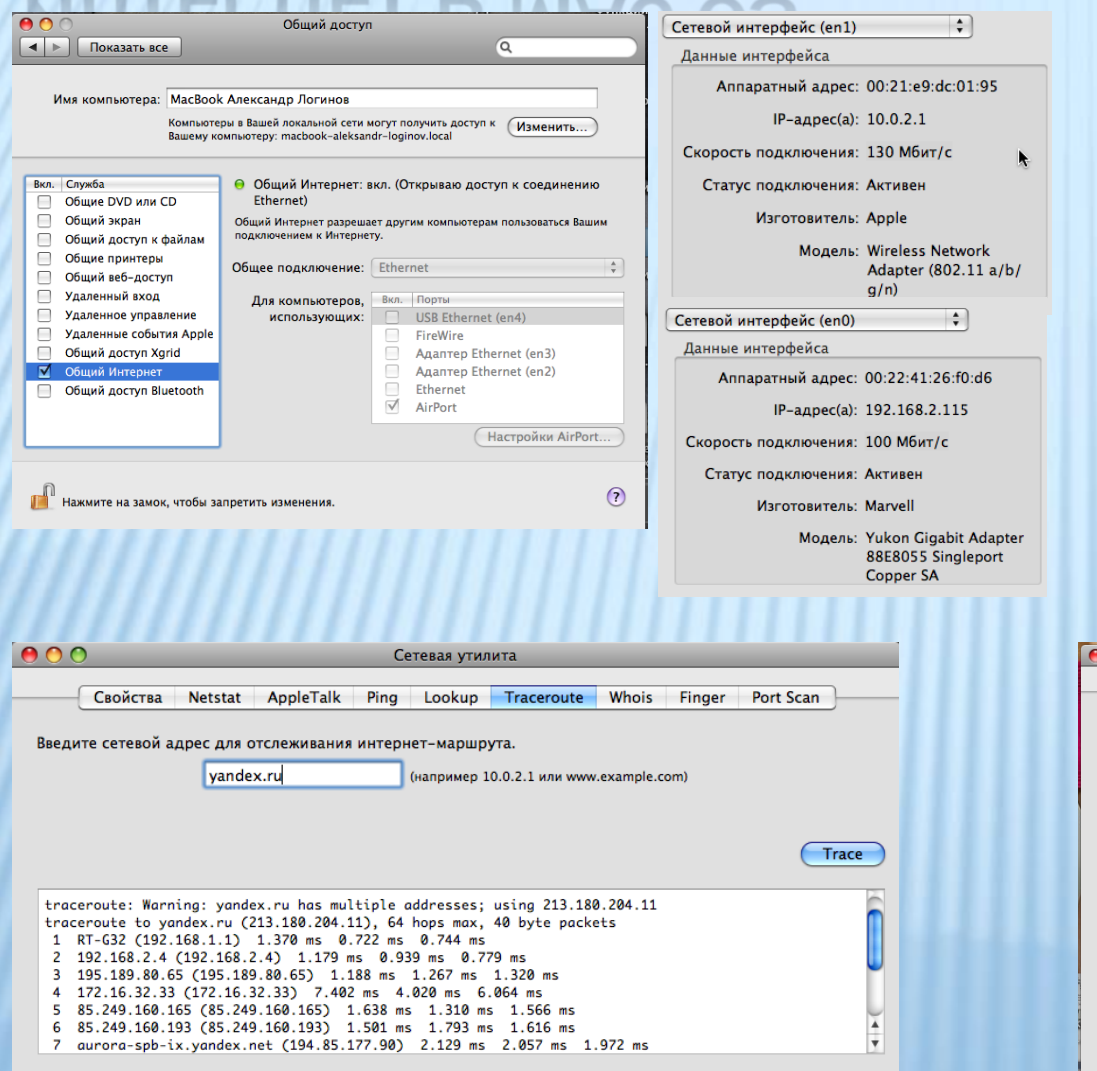

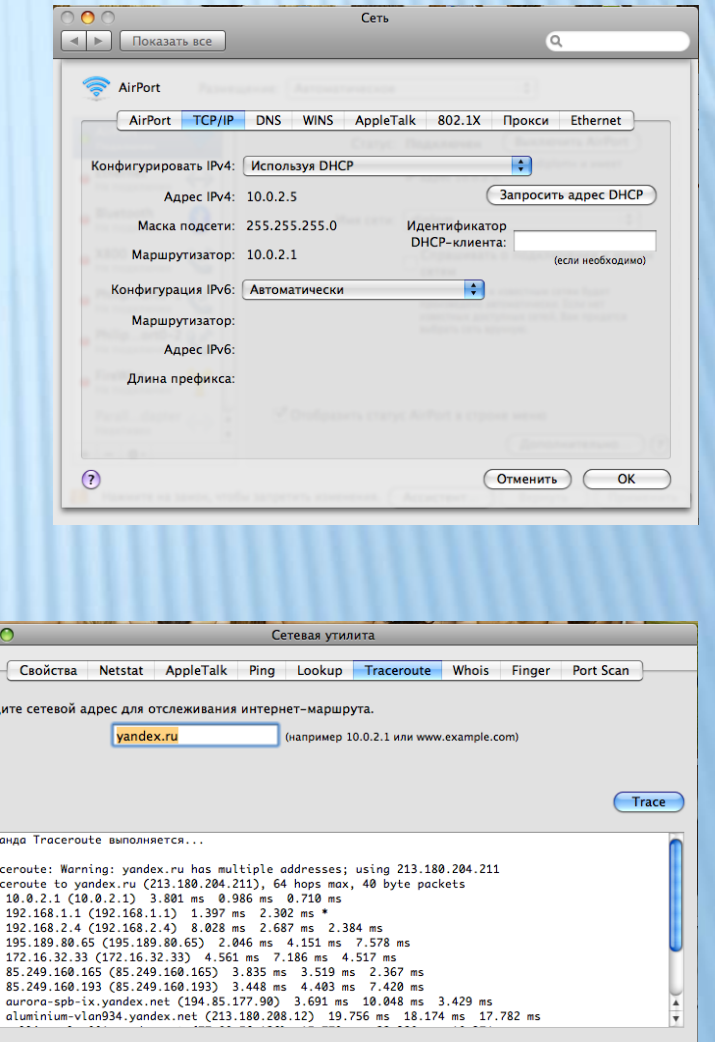

**Kok** tro tra

#### ОРГАНИЗАЦИЯ ОБЩЕГО ДОСТУПА К СЕТИ **UHTEPHET B LINUX**

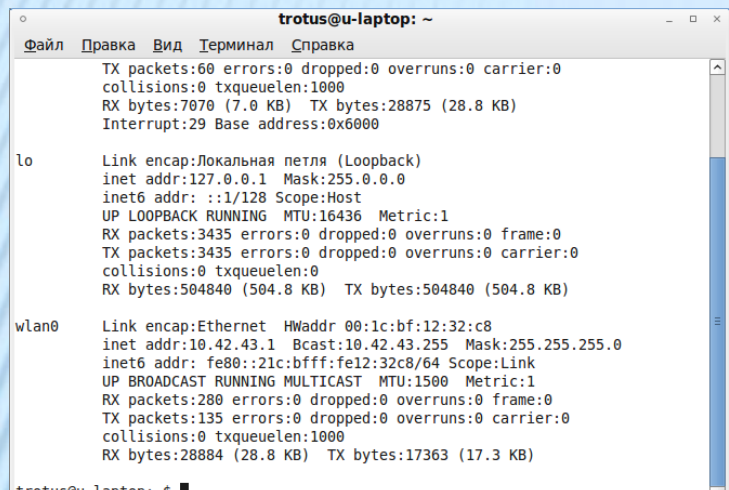

trotus@u-laptop:~\$

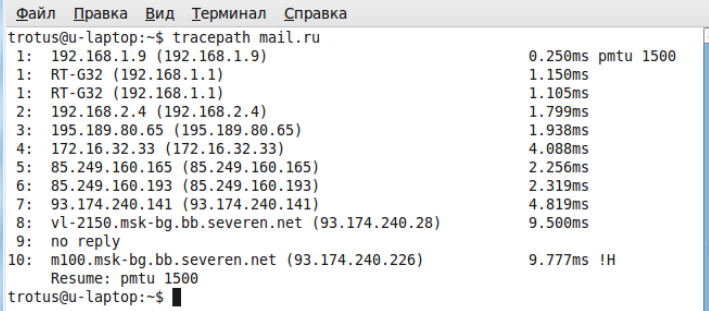

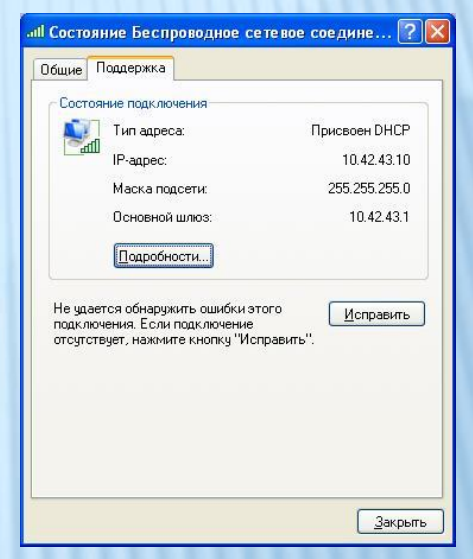

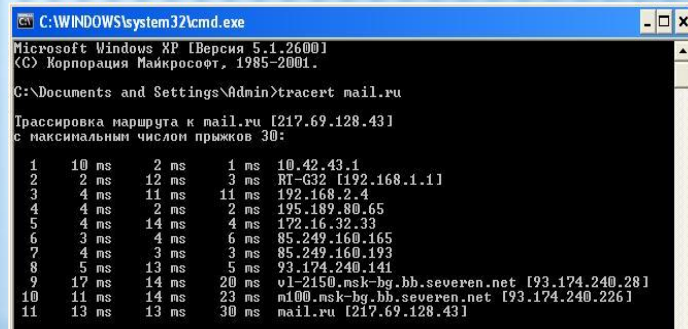

Трассировка завершена.

:\Documents and Settings\Admin}\_

### ТЕХНИЧЕСКИЕ СРЕДСТВА ДЛЯ СОЗДАНИЯ ЛОКАЛЬНЫХ СЕТЕЙ

Для развертывания подобных локальных сетей необходимо:

- Wi-Fi адаптер
- Ethernet адаптер
- Кабель «витая пара» c коннектором RJ-45
- Беспроводной модем

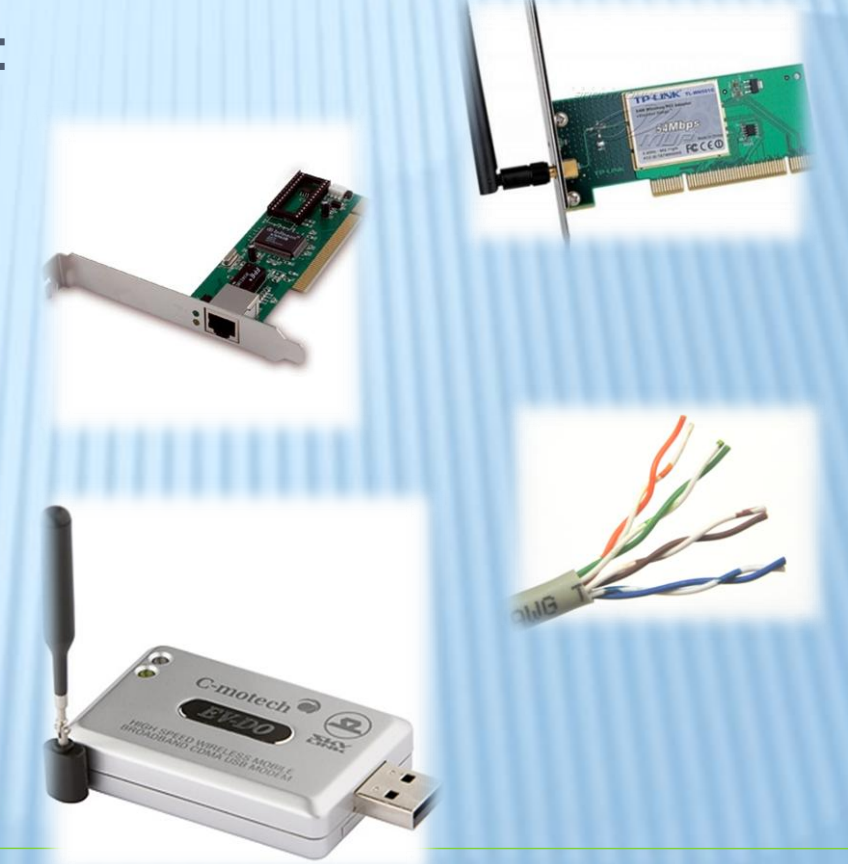

# ЗАКЛЮЧЕНИЕ

 Создана инструкция по организации доступа к сети Интернет на различных ОС:

- Средствами самой ОС
- Средствами прикладных программ
- Представлены устройства для создания подобных сетей

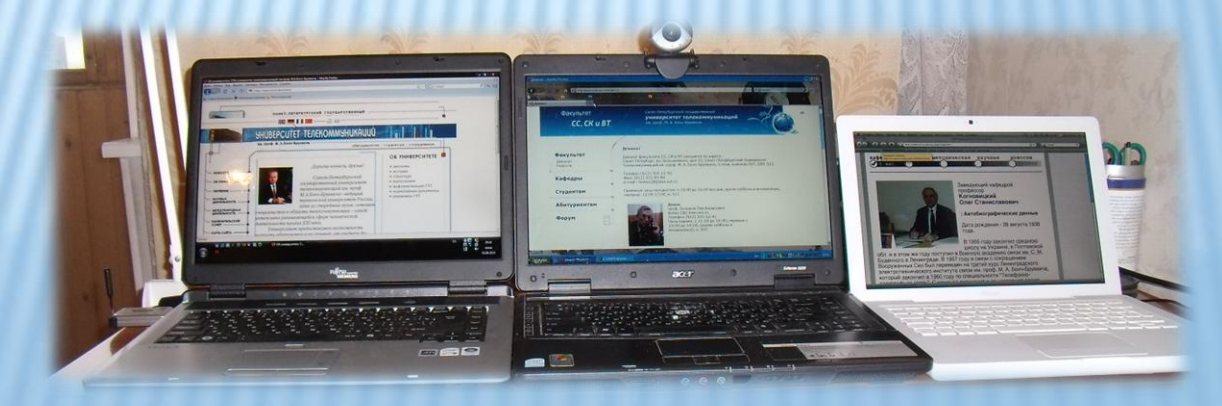

### БЛАГОДАРЮ ЗА ВНИМАНИЕ

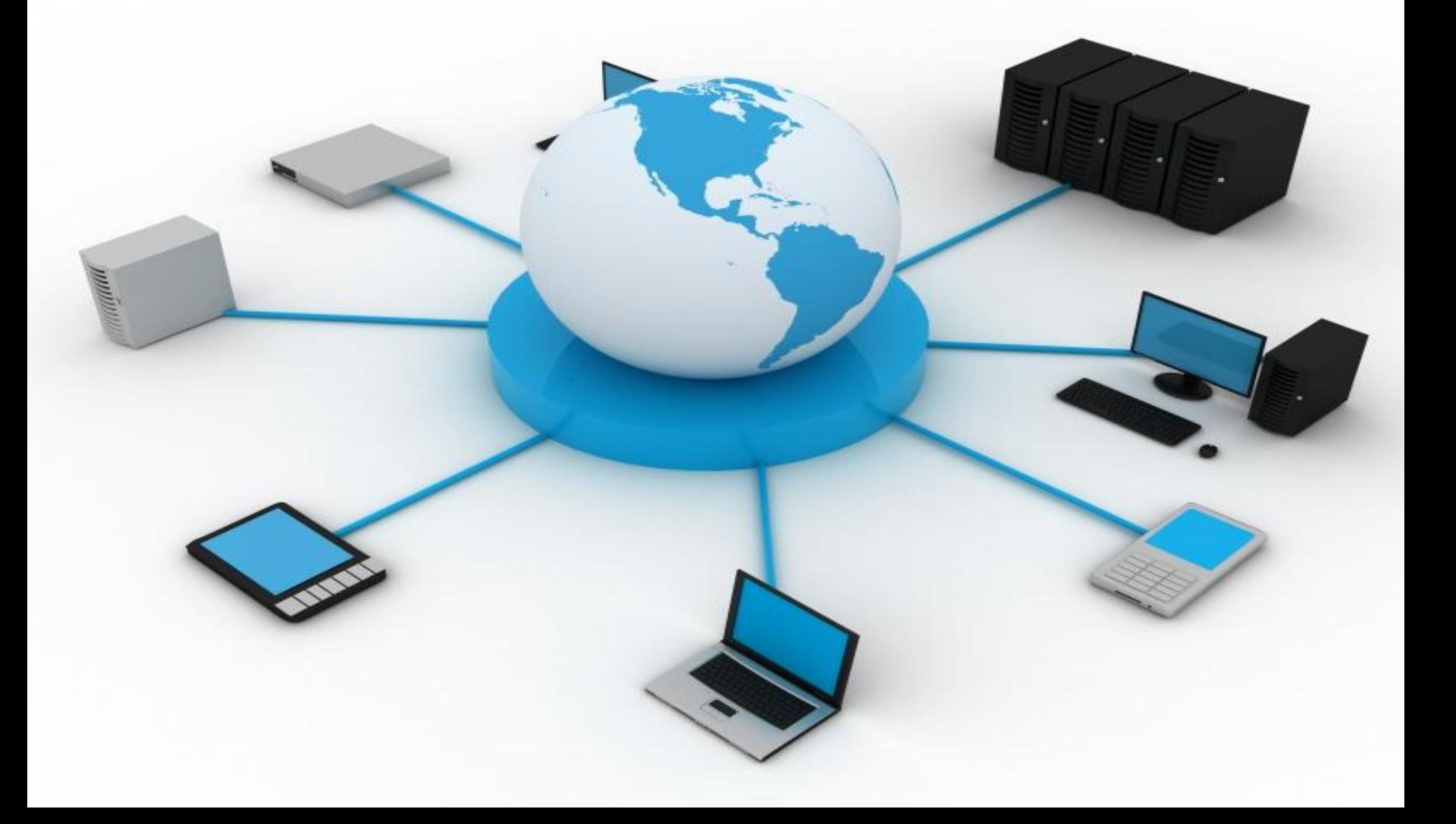